### Solved Sample Paper - 2015 Class - XII Subject -Informatics Practices (065)

#### Note: All the questions are compulsory.

- (a) Differentiate between dedicated and non-dedicated server
   2
  - Ans **Dedicated Server** it is a computer that is reserved to work only as a server on a network. The task of this server is to help workstations access data, hardware and software over the network.

**Non-dedicated server** – It is a server that performs function of both as a server and workstation simultaneously on a network. It requires good memory to manage the functioning of both. This type of server shares the resources on a small scale.

- (b) In the <a href="www.google.com">www.google.com</a> URL, which of the following part represents the name of the website?
- Ans google
- (c) Compare bus and ring topology?
- Ans Bus Topology It is known as linear topology. On the behalf of single cable, all the computers are connected.
  - Ring Topology It is known as circular topology. In this topology, each node is connected only to its two neighboring nodes through its two ends.
- (d) Do you prefer using switch over hub? If yes, why and in which circumstances?
- Ans Yes, switch can be preferred over a hub in situations where there are no restriction on budget. It demands full usages of bandwidth and good communication speed. This can be illustrated on the basis of following reasons:
  - 1. Both, hub and switch are used to connect multiple computers together but the speed of hub is very less as compared to that of switch.
  - 2. The computers that are connected in a hub shares a bandwidth but the computers that are connected with switches communicate at full bandwidths.
  - 3. Hubs are cheaper than switch.
- (e) Which of the following are open source LINUX, MS Window Vista, Python, MySQL, PageMaker. 1
- Ans LINUX, Python, MySQL
- (f) What is ogg vorbis?

1

Ans Ogg Vorbis is an open format for audio streaming. It is comparable to other digital formats that are used to store and play digital music such as MP3, VQF, and AAC.

www.cbseguess.com

#### **OUR EDUCATIONAL PORTALS**

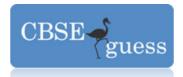

What is font? Name the parameters on the behalf of it categories. (g) 1 Ans Font – Fonts refers to a group of printable and displayable text characters which have some particular style and size. Parameters are: 1. Technical specifications 2. Font configurations 2. (a) Name any two integer data type which store only integer value. Ans Integer Data Types – byte, int, long, short (b) What is the use of return statement in method.? Ans The use of return statement is used to return a value. What is the basic structure of HTML file? (c) Ans <HTML>, <HEAD>, <TITLE>, <BODY> tags Difference between implicit and explicit type conversion. (d) Implicit Type Conversion – It is also called automatic conversion. This type of conversion Ans is performed by the compiler. In this conversion data type is promoted. Explicit Type Conversion – The forced conversion of one data type into another is called as explicit conversion. It is a user-defined type conversion. (e) What is an expression? Differentiate between Compound and Boolean/Relational Expression. Expression – It is a combination of variables, operators and constants. Ans Compound Expressions – Those expressions that are created by combining two or more simple expressions with the help of operators. Example : (x+y) \* (u+v), (p>q) | | (q>r)Boolean/Relational Expressions - The Boolean expressional is also called logical expression. They either result in true or false. (f) Differentiate between Exit-Controlled Loop and Entry-Controlled Loop. 2 Ans Entry-Controlled Loop – Those loops where condition is checked before entry in the body of loop, called Entry-Controlled loops. Example: While and for Exit-Controlled Loop – The loop where condition is checked at the end of the loop, called Exit-Controlled Loop. Example: do-while Name two jump statements. 1 break, continue, return Q3 What will be the contents of jTextField after executing the following statement? 1 jTextField.setText ('B' + 'a') This statement will display the error. Correct statement should be jTextField.setText ( Ans "B" + "a") www.cbseguess.com

www.coseguess.com

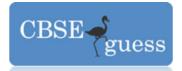

Cheque

## CBSEGuess.com

```
(b)
        Predict the output for the following code.
        int I, n = 20;
        for( I = 1; I < n; n--) {
        System.out.print(i);
        1 = 1 + 2;
        }}
        135791113
Ans
(c)
        What is constructor. Give example.
2
Ans
        Constructor is a special function of a class whose name is same of its class
        Class Student
        {
                private int rl, marks;
                public Student()
                       rl = 10;
                       marks = 90;
        Differentiate between Container and child control.
(d)
1
        Child Control – Those control which work individually. They can't contain any other
Ans
control.
        Container Control – Those controls which contain other controls.
        Identify the errors and tell the output (jTF1 = 20, jTF2 = 10)
(e)
        2
        int m = integer.getInt(jTFl.getText() + jTFl.getText());
(i)
        int m = Integer.parseInt(jTF1.getText() + jTF2.getText());
Ans
        JOptionPane.showMessageDialog(null, ""+(m+1));
(ii)
        JOptionPane.showMessageDialog(null, " "+ ( m +1 ) );
Ans
(f)
        What will be the value of A and B after execution of the following code?
        int A = 100, B;
        for( B=10; B<=12; B++)
        { A+=B; }
        JOptionPane.showMessageDialog(null, "A:" + A + "B:" + B + "");
Ans
        A:133 B:13
        Virus software Hut has developed the following Interface as shown below.
(g)
                         Virus S/w Hut
         Name of customer
         Bill amount
www.icse
                                                            ntguess.com | www.iitguess.com |
                 O Cash
                                     O Credit Card
                                                       0
```

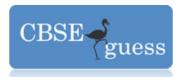

| Calculate Discount |      |
|--------------------|------|
|                    |      |
|                    |      |
|                    | Stop |

If Bill amount is > 10,000 than discount is as follow

| Payment Mode | Discount |  |
|--------------|----------|--|
| Cost         | 15 %     |  |
| Credit Card  | N/L      |  |
| Cheque       | 10 %     |  |

i. Write the code to make the TextFields for Discount & Net Amount in editable.

discountTF.setEditable(false); Ans netamountTF.setEditable(false);

Write code to "Calculate Discount" button as per given criteria and discount and net ii. amount should be displayed in TextField.

```
private void calculatebuttonActionPerformed(java.awt.event.ActionEvent evt) {
Ans
        double billamt=0.0;
        double disc=0.0;
        double net=0.0;
        billamt=Double.parseDouble(billTF.getText());
        if(billamt > 10000)
        if(cashRB.isSelected())
        disc=billamt*15/100;
        if(creditcardRB.isSelected())
        disc=0;
        if(chequeRB.isSelected())
        disc=billamt*10/100;
```

www.cbseguess.com

#### **OUR EDUCATIONAL PORTALS**

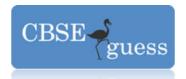

```
net=billamt-disc;
netamountTF.setText(" " + net);
discountTF.setText(" " + disc);
}

iii. Write code for "Stop" button to close the interface.

1

Ans private void stopbuttonActionPerformed(java.awt.event.ActionEvent evt) {
    System.exit(0);
    }
```

Prepared By: Mr. Anil Khatri HOD and PGT Computer Sc. RED School, Chhuchhakwas Distt. Jhajjar (Haryana)

Ph: 9812835914

e-mail: anil\_2279@rediffmail.com

www.cbseguess.com